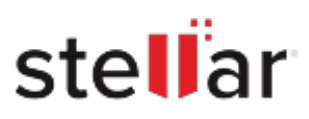

## **Stellar** Data Recovery Professional

## Steps to Install

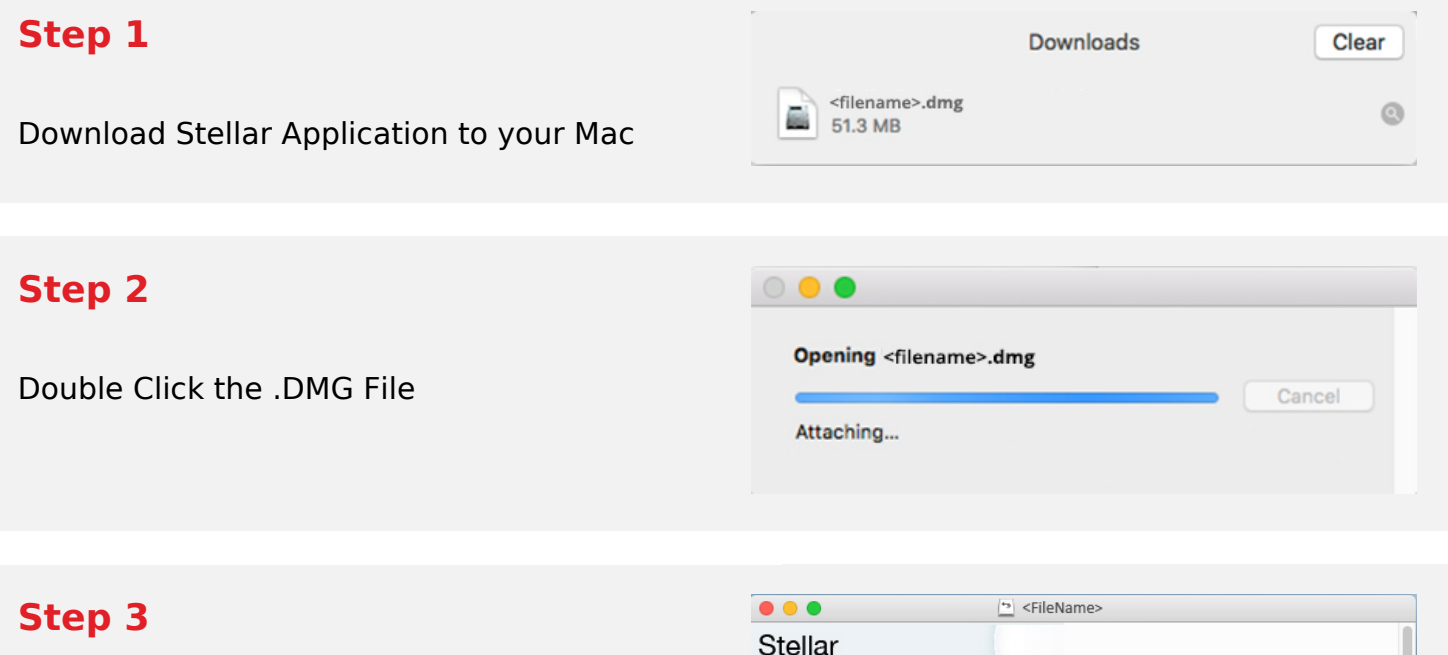

Drag the Application to Your Application Folder and Launch

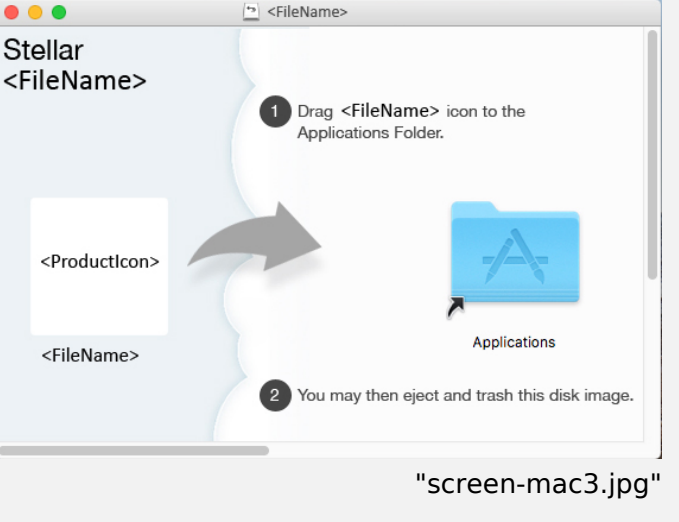

## **System Requirements:**

Processor: Compatible con procesadores Intel (x64, x86) Operating Systems: macOS Sequoia 15, Sonoma, Ventura, Monterey, Big Sur, Catalina 10.15, 10.14, 10.13, & 10.12